# Intro to HTML/CSS Class 1 Reference: HTML

## **HTML Skeleton**

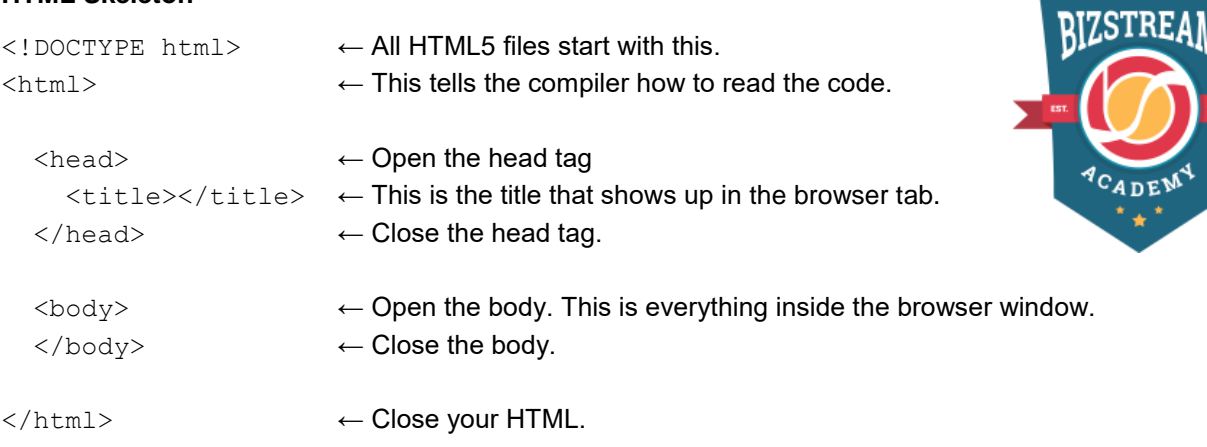

#### **An HTML element is a piece of code in html, including a tag, content, and attributes.**

<p class="this-is-an-attribute"> This is a paragraph element. It includes the P tags and the class, as well as this text.  $\langle p \rangle$ 

#### *Container elements* hold text inside of them, for example:

<a href=["http://www.google.com"](http://www.google.com/)>This is a link to Google.com</a>

#### *Stand alone elements* do not need text or to be closed:

```
<img src="http://placecorgi.com/200/200" alt="A Corgi" />
```
*Inline elements* stay "in line" with the elements around them. *Block elements* begin on the next line.

#### **HTML5 Tag Reference**

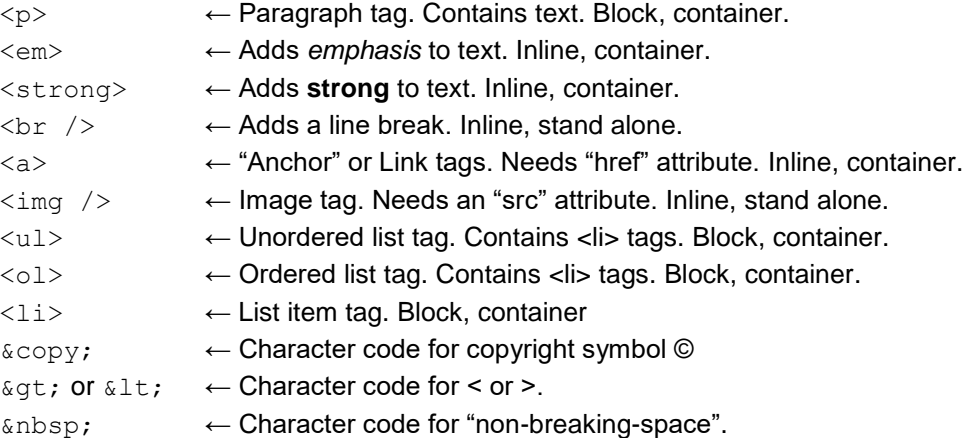

### **Reminders**

- Use all lowercase for tags and filenames.
- Save your html files as '.html'.
- White space is only for humans!
- Nest your elements with indented space.